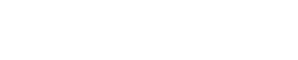

www.opi.org.pl

## **INSTRUKCJA PRZYGOTOWANIA ZAŁĄCZNIKÓW DO WNIOSKU O DOFINANSOWANIE**

## Fundusze Europejskie dla Nowoczesnej Gospodarki

## Działania *FENG.02.04 Badawcza Infrastruktura Nowoczesnej Gospodarki*

Warszawa, marzec 2024 r.

Ścieżka dla projektów dotyczących przedsięwzięć instytucji o charakterze sieciowym składających się z organizacji badawczych

48 22 570 14 00 **1** +48 22 825 33 19 **0** opi@opi.org.pl **Q** al. Niepodległości 188B, 00-608 Warsaw

Numer KRS: 0000127372, Sad Rejonowy dla m. st. Warszawy w Warszawie XVI Wydział Gospodarczy KRS, REGON: 006746090 | NIP: 525-000-91-40

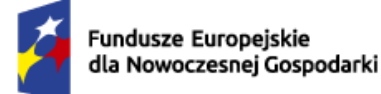

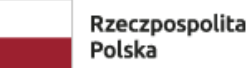

Dofinansowane przez Unie Europejska

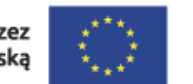

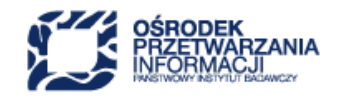

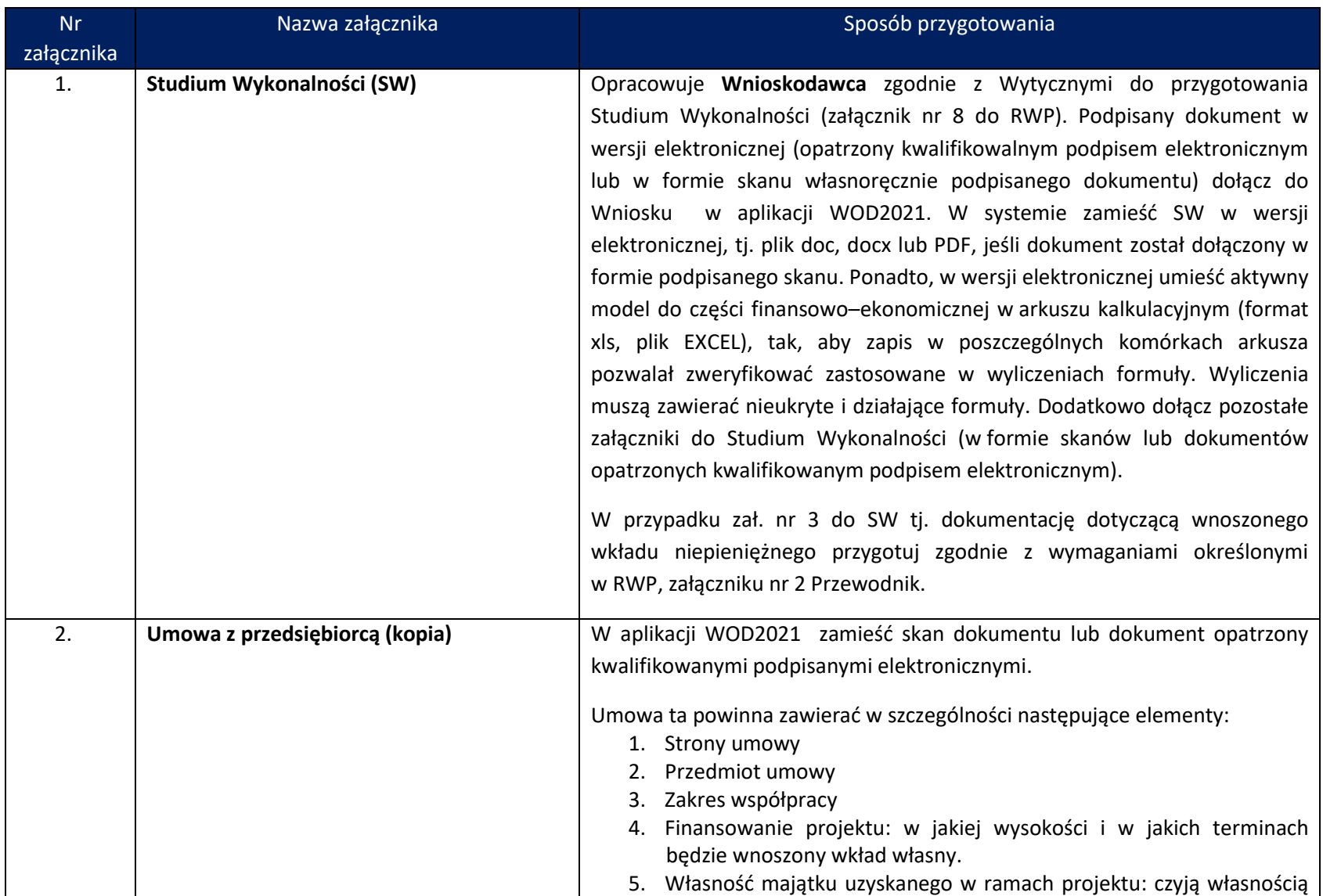

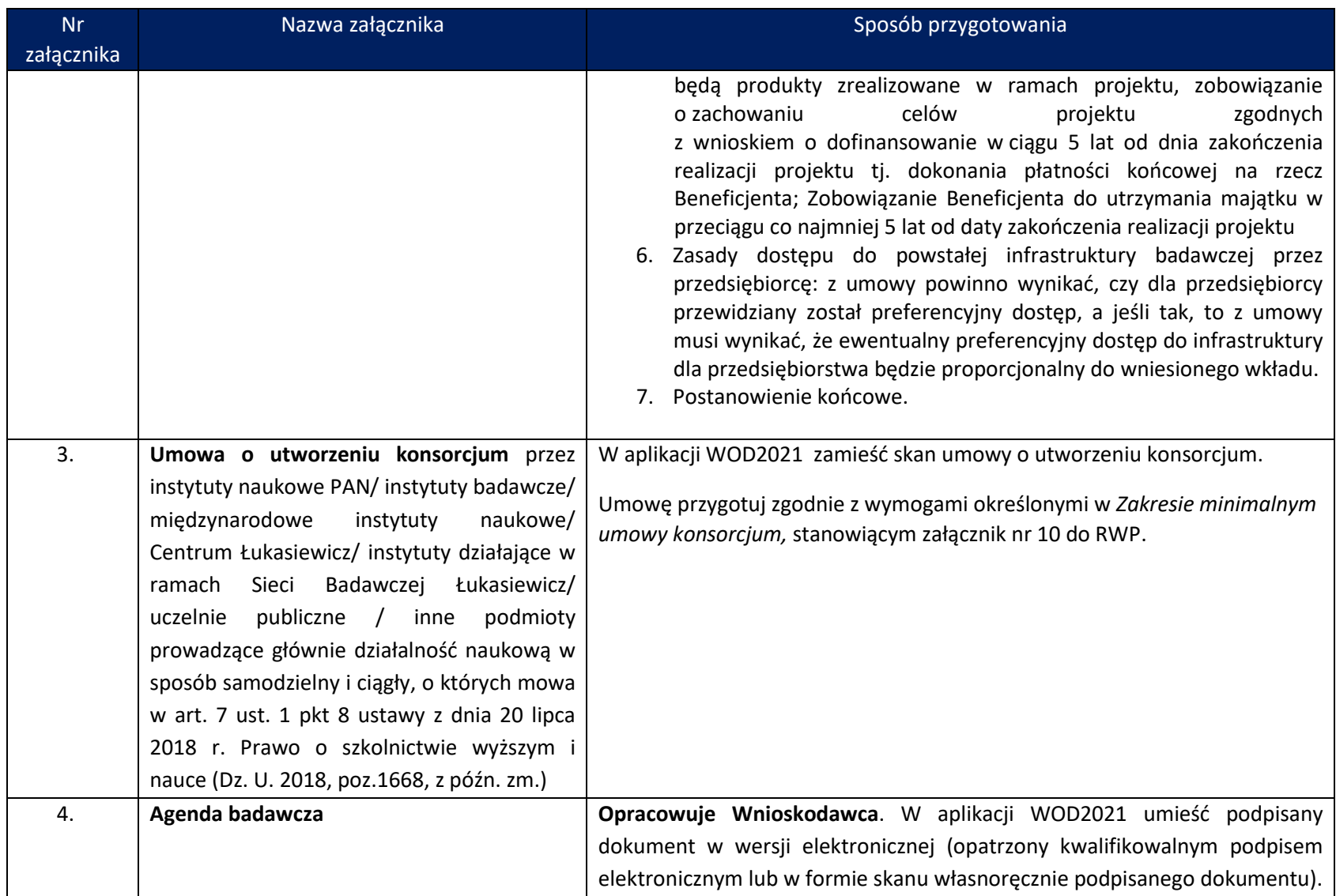

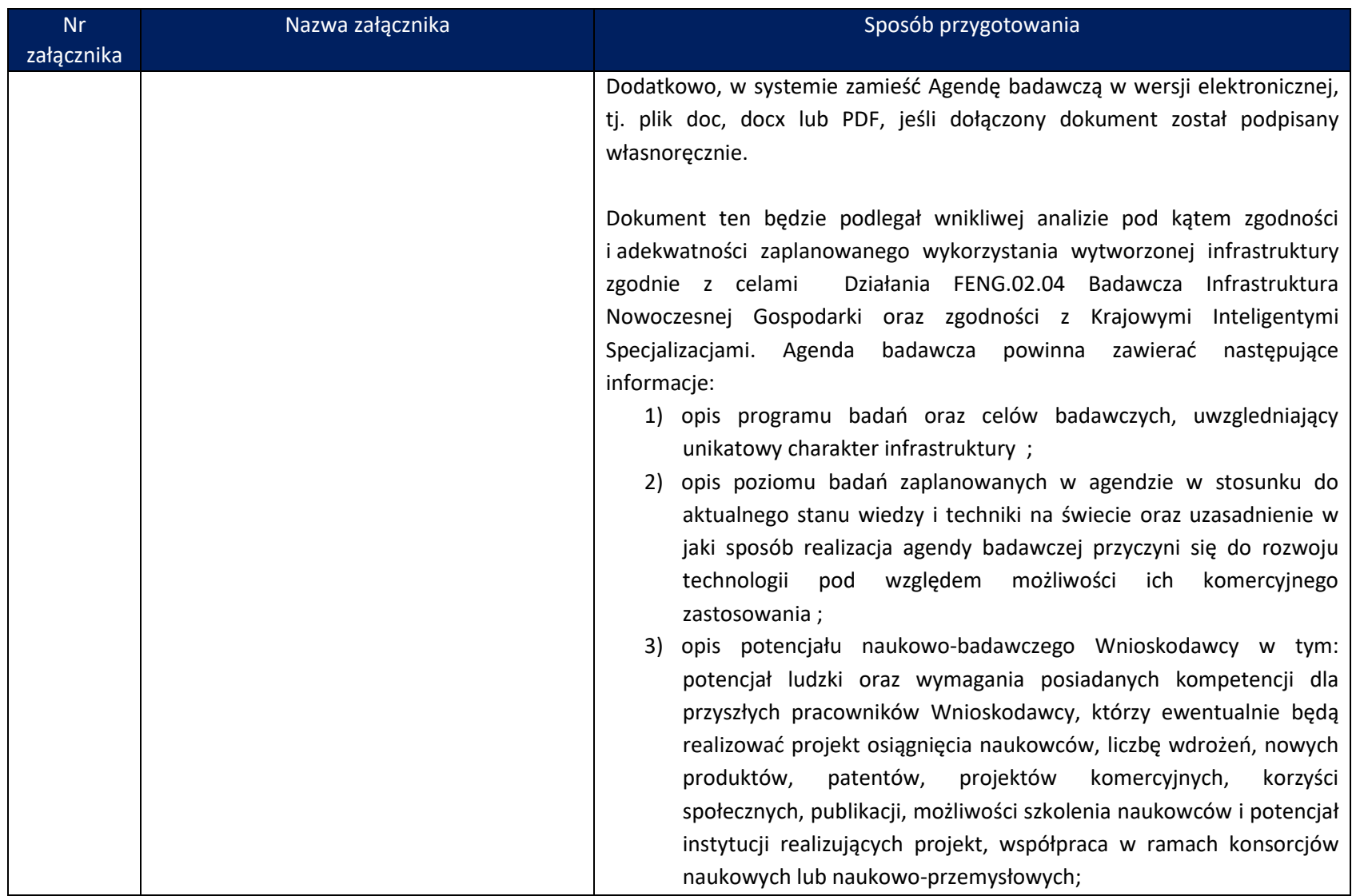

| <b>Nr</b>  | Nazwa załącznika                              | Sposób przygotowania                                                        |
|------------|-----------------------------------------------|-----------------------------------------------------------------------------|
| załącznika |                                               |                                                                             |
|            |                                               | 4) opis koncepcji współpracy Wnioskodawcy z innymi jednostkami              |
|            |                                               | naukowymi oraz podmiotami gospodarczymi w kraju lub za granicą;             |
|            |                                               | działania<br>informujące<br>podmioty<br>5)<br>planowane<br>gospodarcze      |
|            |                                               | i społeczeństwo o dostępności infrastruktury i jej funkcjach.               |
| 5.         | Harmonogram rzeczowo - finansowy              | Opracowuje Wnioskodawca. Przygotuj dokument zgodnie z Instrukcją            |
|            |                                               | wypełniania Harmonogramu, stanowiącą załącznik nr 2 do niniejszej           |
|            |                                               | Instrukcji oraz ze wzorem Harmonogramu przedstawionym w Załączniku          |
|            |                                               | nr do wniosku o dofinansowanie. W aplikacji WOD2021 zamieść edytowalny      |
|            |                                               | plik EXCEL.                                                                 |
| 6.         | Dokumentacja techniczna projektu <sup>1</sup> | Wnioskodawca<br>(Lider<br>przygotowuje<br>konsorcjum<br><b>Dokumenty</b>    |
|            | 1. Decyzja o warunkach zabudowy i             | aplikacji WOD2021<br>dokumentów<br>Konsorcjanci). Umieść w<br>skany         |
|            | zagospodarowania terenu lub kopia             | w następującym zakresie:                                                    |
|            | decyzji ustalenia lokalizacji inwestycji      |                                                                             |
|            | celu publicznego lub wypis z                  | 1. Decyzja o warunkach zabudowy i zagospodarowania terenu/kopia decyzji     |
|            |                                               | ustalenia lokalizacji inwestycji celu publicznego/wypis z miejscowego planu |
|            | miejscowego planu zagospodarowania            | zagospodarowania<br>przestrzennego – załącz cały dokument<br>wraz           |
|            | przestrzennego;                               | z załącznikami;                                                             |
|            | 2. Program funkcjonalno – użytkowy dla        | 2. Program funkcjonalno-użytkowy przygotowany według zasad określonych      |
|            | całości zamierzenia inwestycyjnego            | w Rozporządzenie Ministra Rozwoju i Technologii z dnia 20.12.2021 r. w      |
|            | objętego wnioskiem o dofinansowanie.          | sprawie określenia metod i podstaw sporządzania kosztorysu inwestorskiego   |
|            | 3. Dokumenty potwierdzające tytuł prawny      | obliczania planowanych kosztów prac projektowych oraz planowanych           |
|            | do wszystkich nieruchomości, na których       |                                                                             |
|            | będzie realizowane zamierzenie                | kosztów robót budowlanych określonych w programie funkcjonalno-             |
|            |                                               | użytkowym.                                                                  |

<sup>1</sup> **Uwaga:** jeżeli zakres projektu dotyczy wyłącznie zakupu sprzętu i wyposażenia tj. nie uwzględniono w zakresie projektu robót budowlanych (polegających na budowie, przebudowie lub unowocześnieniu obiektu budowlanego) nie musisz załączać dokumentów.  $W$  miejsce Załącznika nr 6 do Wniosku wpisz "nie dotyczy".

 $\overline{a}$ 

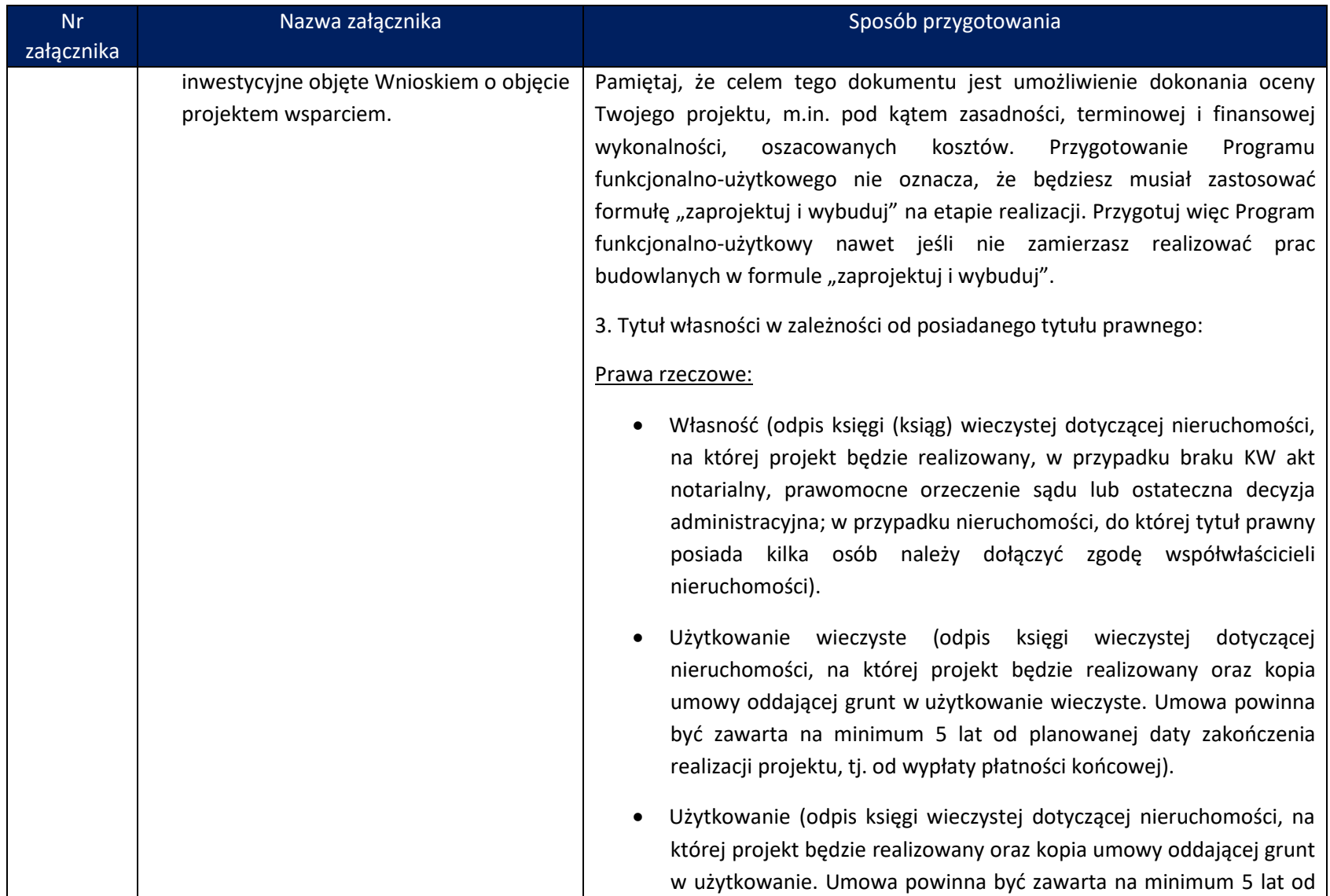

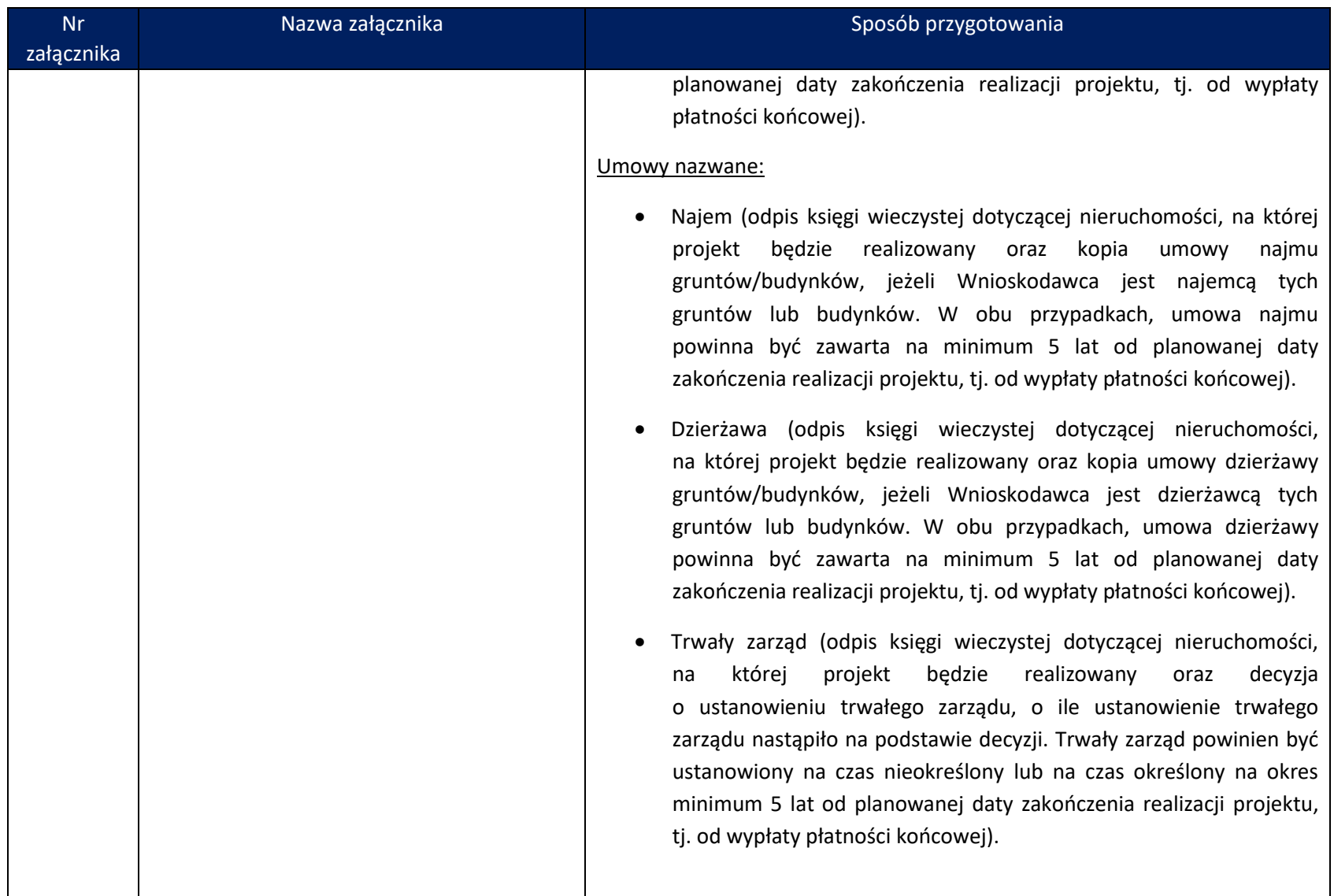

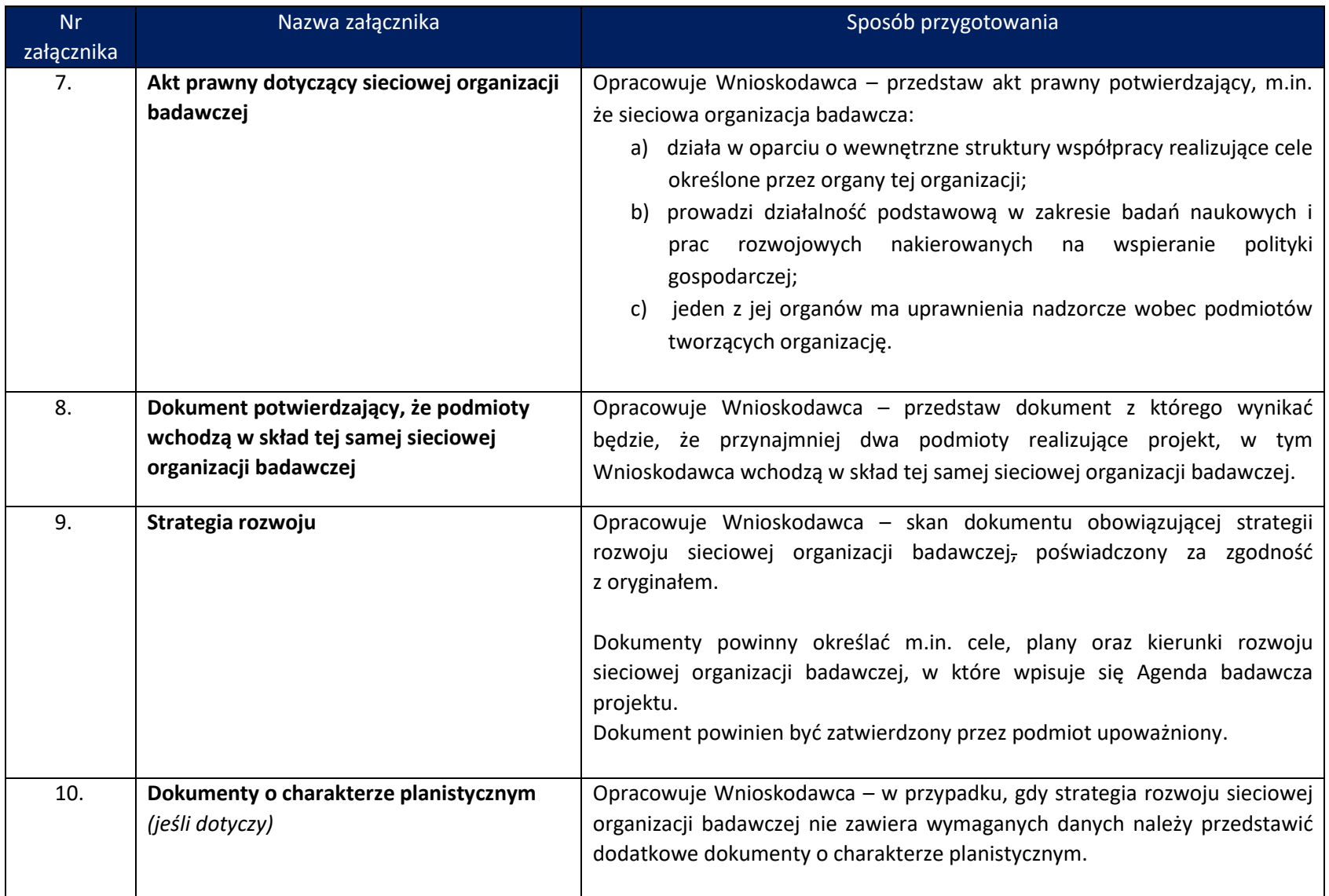

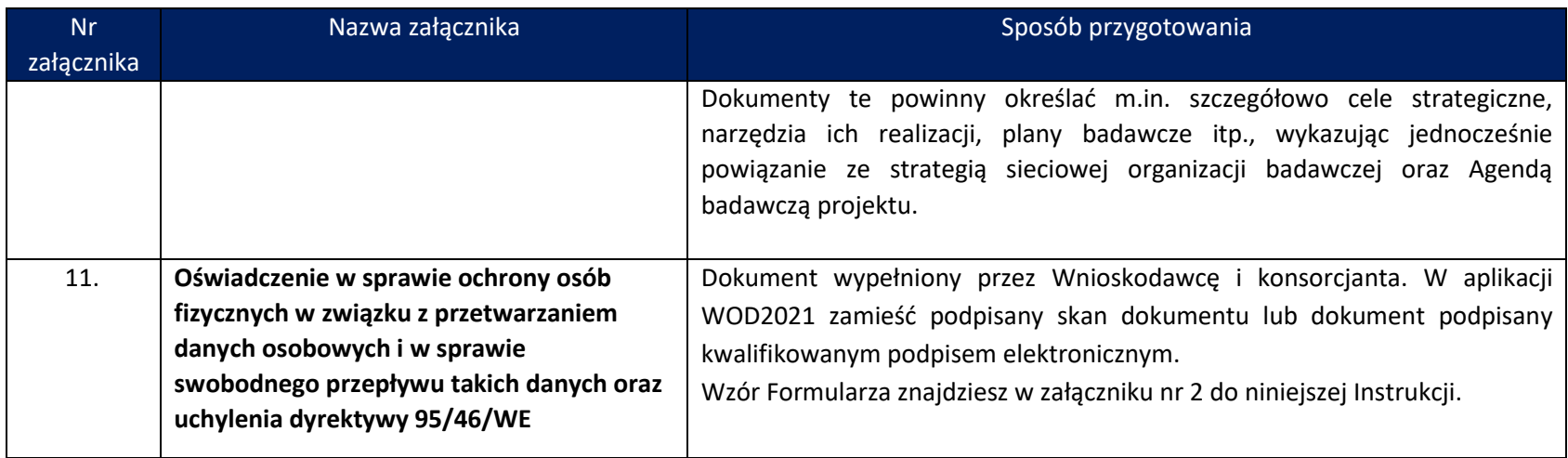

## *Załączniki:*

- 1. Instrukcja wypełnienia Harmonogramu rzeczowo-finansowego
- 2. Wzór oświadczenia w sprawie ochrony osób fizycznych w związku z przetwarzaniem danych osobowych i w sprawie swobodnego przepływu takich danych oraz uchylenia dyrektywy 95/46/WE.